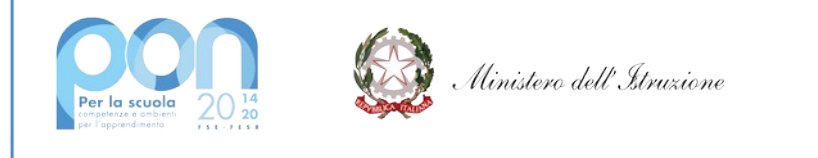

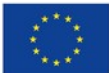

# **ISTITUTO COMPRENSIVO STATALE "ERNESTO PUXEDDU"**<br>CAIC840003 - VIA PORRINO, 12 – 09034 VILLASOR

**CAIC840003 - VIA PORRINO, 12 – 09034 VILLASOR** TEL. 070 9648045 – C.F. 91013590921 – CODICE UFFICIO: UF5IWW E-MAIL: CAIC840003@ISTRUZIONE.IT – PEC: CAIC840003@PEC.ISTRUZIONE.IT SITO WEB: WWW.ISTITUTOCOMPRENSIVOVILLASOR.EDU.IT

> All'Albo online Al sito Web Agli atti

#### **Fondi Strutturali Europei – Programma Operativo Nazionale 2014-2020**

Programma Operativo Nazionale "Per la scuola, competenze e ambienti per l'apprendimento" 2014-2020. Asse II – Infrastrutture per l'istruzione – Fondo europeo di sviluppo regionale (FESR) – REACT EU. Asse V – Priorità di investimento: 13i – (FESR) "Promuovere il superamento degli effetti della crisi nel contesto della pandemia di COVID-19 e delle sue conseguenze sociali e preparare una ripresa verde, digitale e resiliente dell'economia" – Obiettivo specifico 13.1: Facilitare una ripresa verde, digitale e resiliente dell'economia – Azione 13.1.2 "Digital Board: trasformazione digitale nella didattica e nell'organizzazione" – Avviso pubblico prot.n. 28966 del 6 settembre 2021 per la trasformazione digitale nella didattica e nell'organizzazione

Codice identificativo progetto: 13.1.2A-FESRPON-SA-2021-15 "Dotazione di attrezzature per la trasformazione digitale della didattica e dell'organizzazione scolastica" CUP J29J21009590006

#### **PROGETTO "Dotazione di attrezzature per la trasformazione digitale della didattica e dell'organizzazione scolastica"**

#### **1. PREMESSA**

Il PON 2014-2020 "Per la scuola, competenze e ambienti per l'apprendimento" ed in particolare l'Azione 13.1.2 "Digital Board: trasformazione digitale nella didattica e nell'organizzazione" ha come obiettivo quello di rinnovare le strumentazioni multimediali presenti nelle aule didattiche, sostituendo le lavagne interattive multimediali con i monitor interattivi, nonché di consentire il rinnovamento di alcuni apparati tecnologici degli Uffici di Segreteria, in direzione di una facilitazione della gestione documentale.

Le sedi coinvolte dal presente progetto sono:

- scuola primaria di Villasor;
- scuola secondaria di I grado di Villasor, compresi gli Uffici di Segreteria;
- scuola secondaria di I grado di Nuraminis.

#### **2. CARATTERISTICHE DELLE FORNITURE RICHIESTE E LORO LOCALIZZAZIONE**

Si dettaglia di seguito la fornitura richiesta:

#### *A) Scuola primaria Villasor*

#### **(vedasi planimetria di cui all'allegato 1 e scheda tecnica punto 3.1)**

Fornitura, montaggio, installazione e configurazione di n. 10 monitor interattivi 65" 4K primaria marca.

N.B.: Preliminarmente dovrà essere garantito lo smontaggio dei kit LIM presenti nelle aule e posizionamento degli stessi in apposito locale indicato dall'istituto.

#### *B) Scuola secondaria di I grado Villasor – "Didattica" e "Uffici di Segreteria"*

#### **(vedasi planimetria di cui all'allegato 2)**

#### **Settore "Didattica" (vedasi scheda tecnica punto 3.1)**

Fornitura, montaggio, installazione e configurazione di n. 7 monitor interattivi 65" 4K primaria marca.

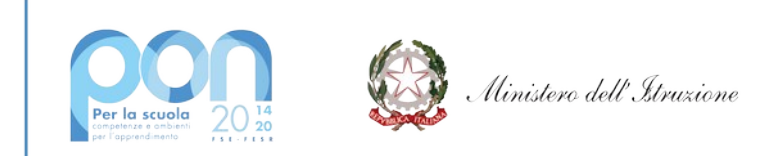

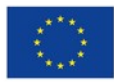

# **ISTITUTO COMPRENSIVO STATALE "ERNESTO PUXEDDU"**<br>CAIC840003 - VIA PORRINO, 12 – 09034 VILLASOR

**CAIC840003 - VIA PORRINO, 12 – 09034 VILLASOR** TEL. 070 9648045 – C.F. 91013590921 – CODICE UFFICIO: UF5IWW E-MAIL: CAIC840003@ISTRUZIONE.IT – PEC: CAIC840003@PEC.ISTRUZIONE.IT SITO WEB: WWW.ISTITUTOCOMPRENSIVOVILLASOR.EDU.IT

N.B.: Preliminarmente dovrà essere garantito lo smontaggio dei kit LIM presenti nelle aule e posizionamento degli stessi in apposito locale indicato dall'istituto.

#### **Settore "Uffici di Segreteria" (vedasi schede tecniche punto 3.2, 3.3 e 3.4)**

- Fornitura e installazione di n. 7 UPS;
- Fornitura, installazione e configurazione di n. 3 tavolette grafiche con software acquisizione firma primaria marca;
- Fornitura e installazione di n. 1 notebook.

#### *C) Scuola secondaria di I grado Nuraminis*

#### **(vedasi planimetria di cui all'allegato 3 e scheda tecnica punto 3.1)**

 Fornitura, montaggio, installazione e configurazione di n. 3 monitor interattivi 65" 4K primaria marca. N.B.: Preliminarmente dovrà essere garantito lo smontaggio dei kit LIM presenti nelle aule e posizionamento degli stessi in apposito locale indicato dall'istituto.

#### **3. SCHEDE TECNICHE**

#### **3.1 Monitor Interattivo Touch 65" 4K primaria marca da installare nelle seguenti sedi:**

- **scuola primaria Villasor (10 pezzi);**
- **scuola secondaria I grado Villasor (7 pezzi);**
- **scuola secondaria I grado Nuraminis (3 pezzi).**

Si indicano in dettaglio le specifiche tecniche.

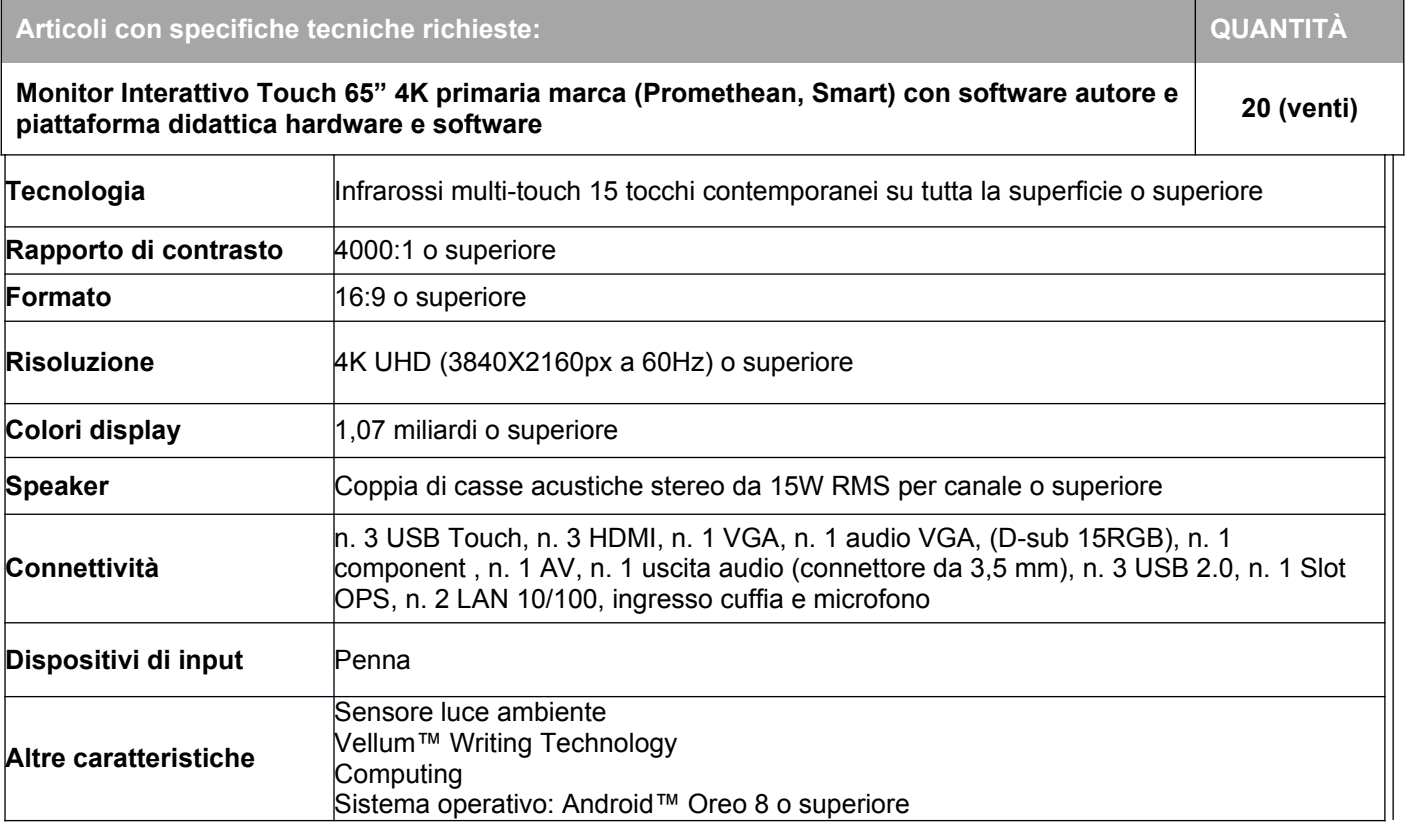

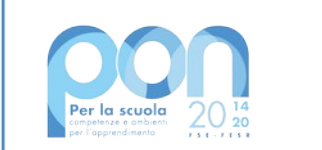

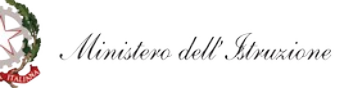

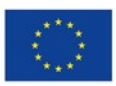

## **ISTITUTO COMPRENSIVO STATALE "ERNESTO PUXEDDU"**

**CAIC840003 - VIA PORRINO, 12 – 09034 VILLASOR** TEL. 070 9648045 – C.F. 91013590921 – CODICE UFFICIO: UF5IWW

E-MAIL: CAIC840003@ISTRUZIONE.IT – PEC: CAIC840003@PEC.ISTRUZIONE.IT SITO WEB: WWW.ISTITUTOCOMPRENSIVOVILLASOR.EDU.IT

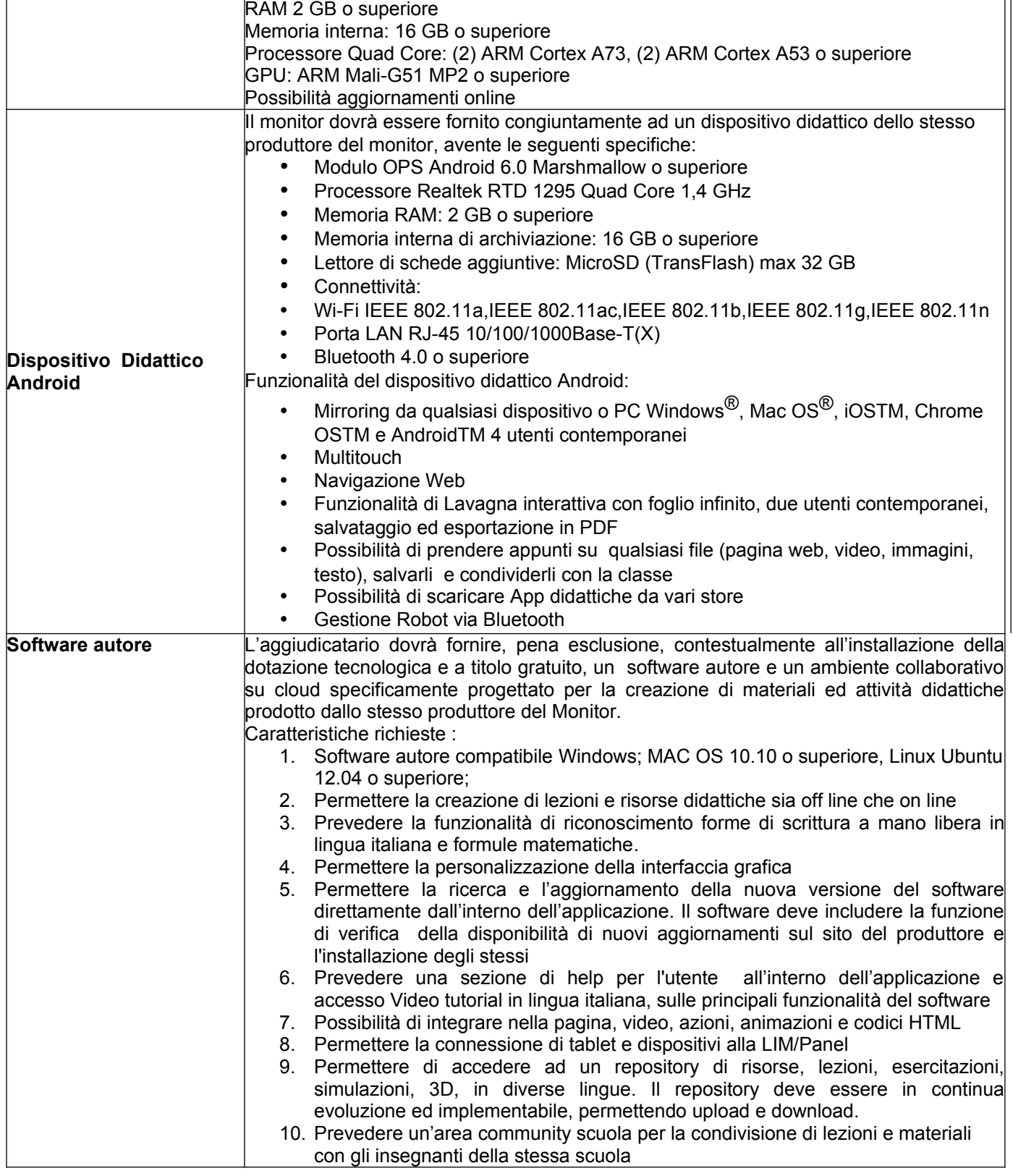

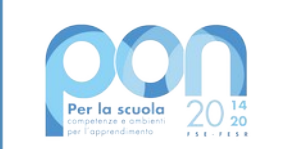

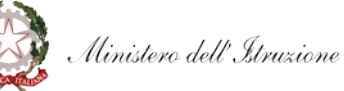

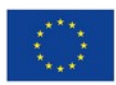

## **ISTITUTO COMPRENSIVO STATALE "ERNESTO PUXEDDU"**

**CAIC840003 - VIA PORRINO, 12 – 09034 VILLASOR** TEL. 070 9648045 – C.F. 91013590921 – CODICE UFFICIO: UF5IWW

E-MAIL: CAIC840003@ISTRUZIONE.IT – PEC: CAIC840003@PEC.ISTRUZIONE.IT SITO WEB: WWW.ISTITUTOCOMPRENSIVOVILLASOR.EDU.IT

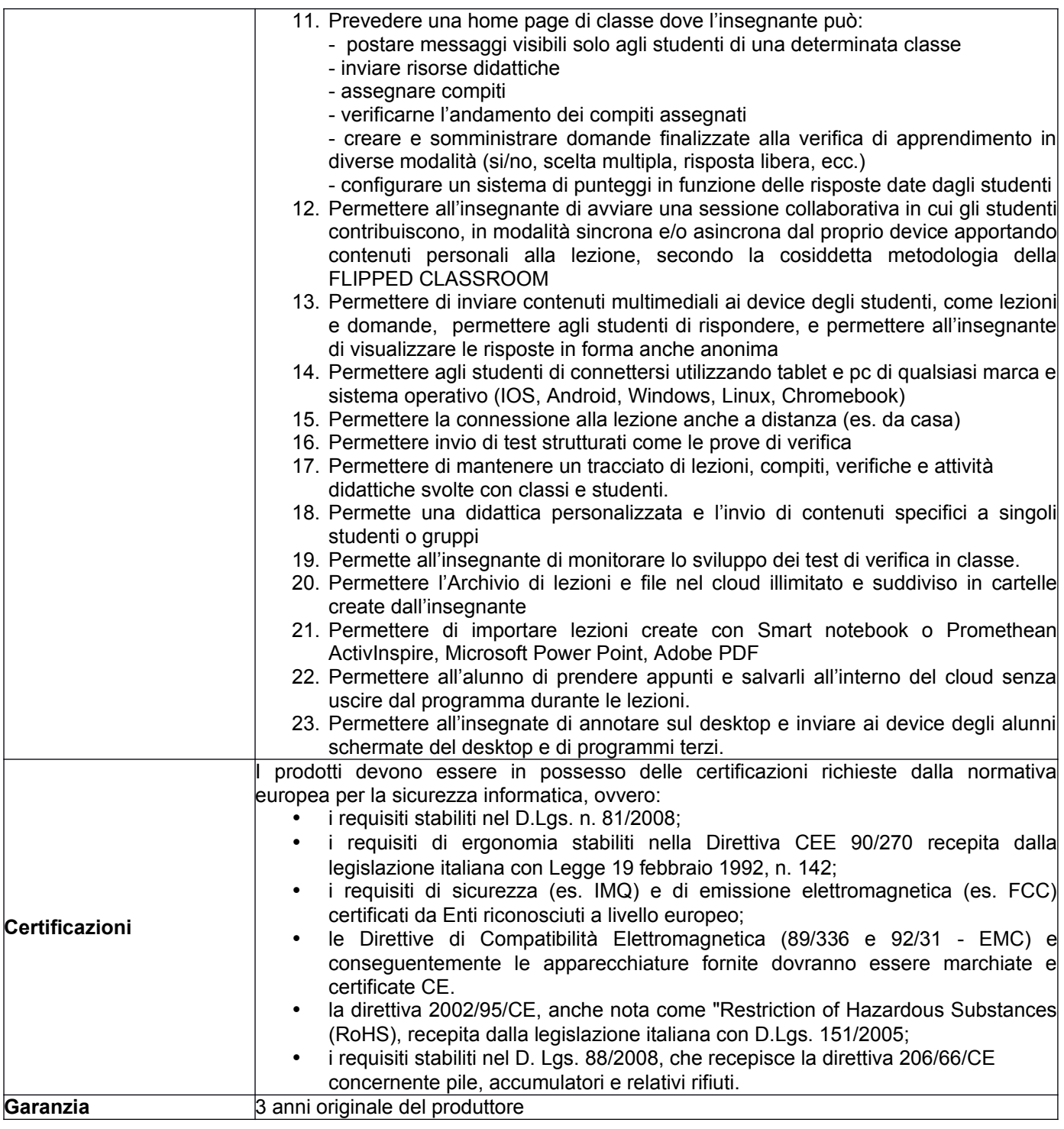

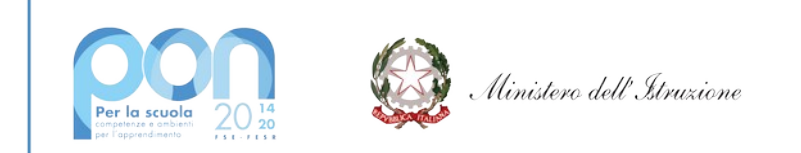

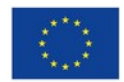

## **ISTITUTO COMPRENSIVO STATALE "ERNESTO PUXEDDU"**

**CAIC840003 - VIA PORRINO, 12 – 09034 VILLASOR** TEL. 070 9648045 – C.F. 91013590921 – CODICE UFFICIO: UF5IWW

E-MAIL: CAIC840003@ISTRUZIONE.IT – PEC: CAIC840003@PEC.ISTRUZIONE.IT SITO WEB: WWW.ISTITUTOCOMPRENSIVOVILLASOR.EDU.IT

#### **3.2 Notebook 15.6"** (settore "Uffici di Segreteria", presso scuola secondaria di I grado Villasor)

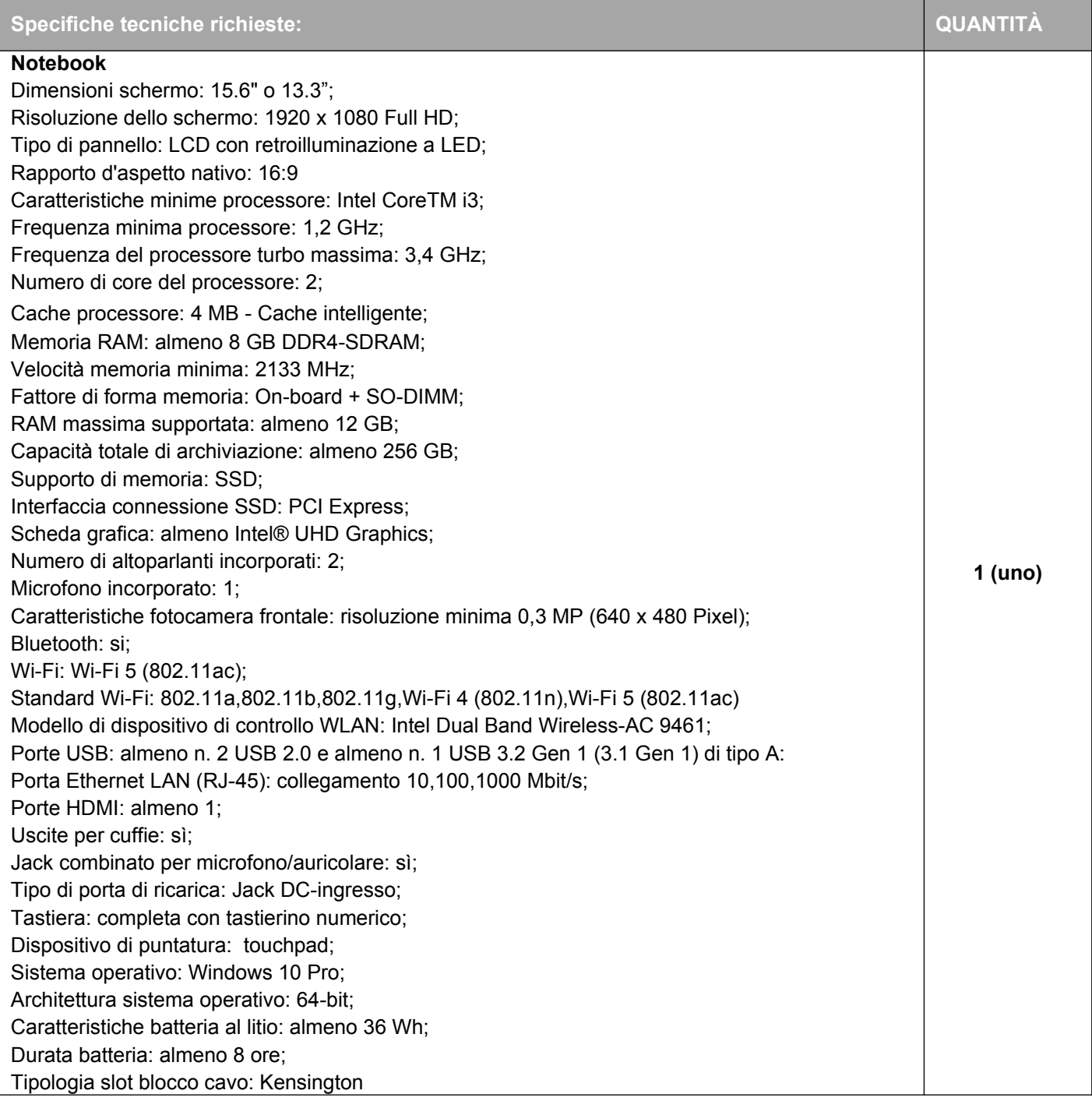

**3.3 Tavoletta grafica per acquisizione firma elettronica** (settore "Uffici di Segreteria", presso scuola secondaria di I grado Villasor)

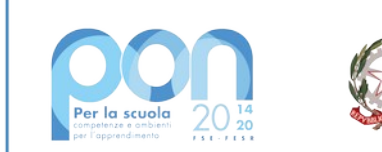

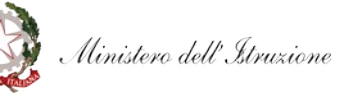

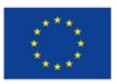

# **ISTITUTO COMPRENSIVO STATALE "ERNESTO PUXEDDU"**<br>CAIC840003 - VIA PORRINO, 12 – 09034 VILLASOR

**CAIC840003 - VIA PORRINO, 12 – 09034 VILLASOR** TEL. 070 9648045 – C.F. 91013590921 – CODICE UFFICIO: UF5IWW E-MAIL: CAIC840003@ISTRUZIONE.IT – PEC: CAIC840003@PEC.ISTRUZIONE.IT SITO WEB: WWW.ISTITUTOCOMPRENSIVOVILLASOR.EDU.IT

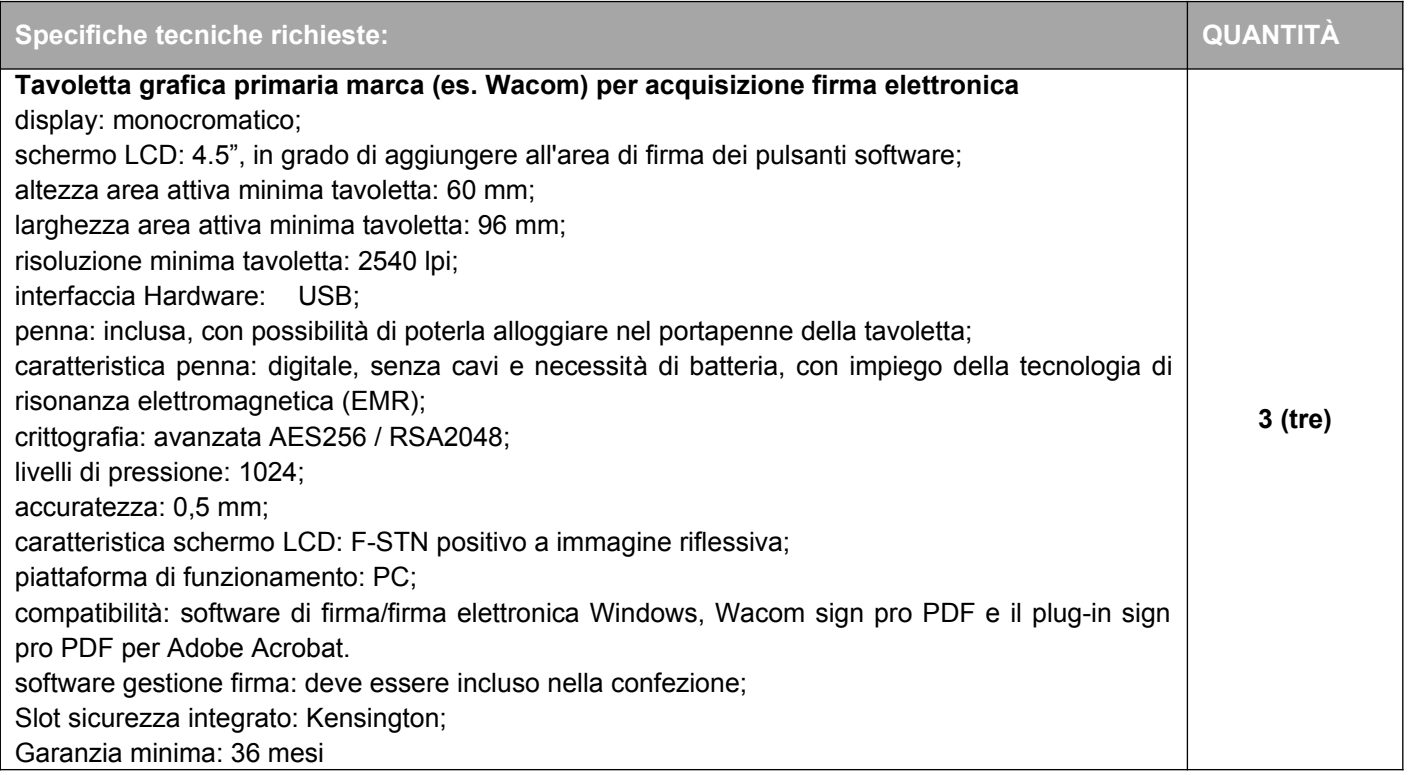

### **3.4 UPS** (settore "Uffici di Segreteria", presso scuola secondaria di I grado Villasor)

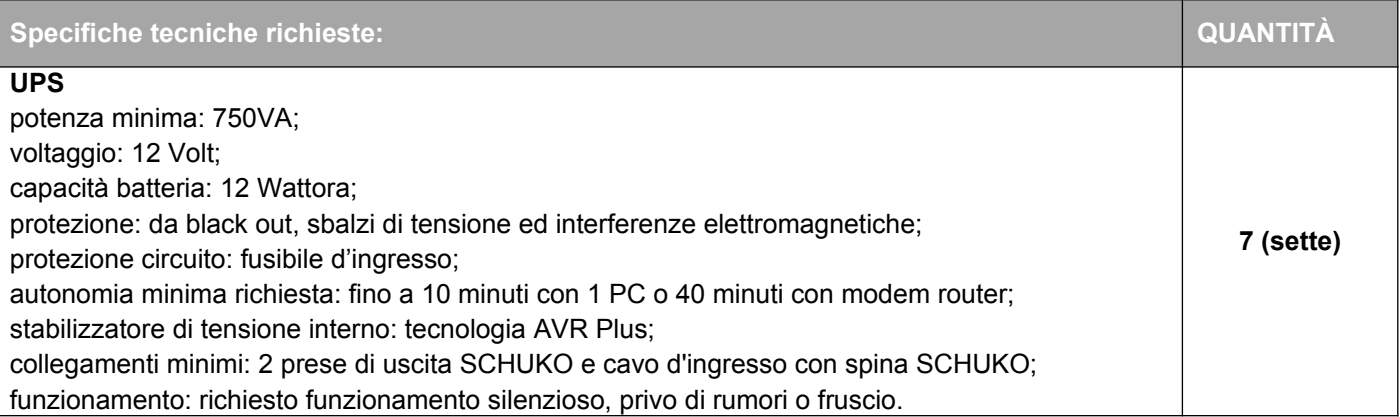

#### **4. Adempimenti successivi alla stipulazione del contratto**

Il fornitore dovrà predisporre entro 10 (dieci) giorni lavorativi decorrenti dal primo giorno lavorativo successivo alla data di stipulazione del contratto, il piano delle consegne, delle installazioni e dei collaudi nel quale dovrà indicare per ciascun plesso scolastico il termine di consegna della relativa fornitura. Le attività di installazione e collaudo devono essere avviate contestualmente alla consegna o, in caso di impossibilità del collaudatore e/ o del fornitore, entro 15 giorni dalla consegna del prodotto. Le attività di consegna e installazione includono: imballaggio, trasporto, facchinaggio, consegna al piano, montaggio, installazione, configurazione degli apparati.

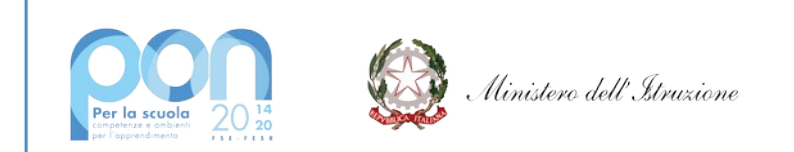

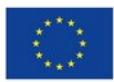

# **ISTITUTO COMPRENSIVO STATALE "ERNESTO PUXEDDU"**<br>CAIC840003 - VIA PORRINO, 12 – 09034 VILLASOR

**CAIC840003 - VIA PORRINO, 12 – 09034 VILLASOR** TEL. 070 9648045 – C.F. 91013590921 – CODICE UFFICIO: UF5IWW E-MAIL: CAIC840003@ISTRUZIONE.IT – PEC: CAIC840003@PEC.ISTRUZIONE.IT SITO WEB: WWW.ISTITUTOCOMPRENSIVOVILLASOR.EDU.IT

Preliminarmente all'installazione dei monitor interattivi dovrà essere effettuato lo smontaggio dei kit LIM presenti nelle aule ed il loro posizionamento in apposito locale indicato dall'istituto.

Il fornitore, al termine dei lavori di installazione, deve obbligatoriamente ripristinare le condizioni di pulizia nonché il ritiro dei materiali di imballaggio.

Si precisa che la conclusione dei lavori ed il collaudo non potrà eccedere i 60 giorni lavorativi successivi alla stipula del contratto, salvo ragioni debitamente motivate.

Poiché al termine delle installazioni si procederà con la verifica delle forniture, che si concluderà con l'attività di collaudo, è necessario consegnare tutti i manuali, anche in formato digitale, in lingua ITALIANA (sarà possibile avere anche più lingue ma è obbligatoria la traduzione italiana).

#### **5. Garanzia**

La garanzia deve essere almeno di 24 mesi on-site, inclusiva di assistenza e manutenzione con decorrenza dalla "data di collaudo positivo" della fornitura e con intervento in loco con personale della stessa ditta fornitrice, entro il termine di 24 ore lavorative successive alla segnalazione di anomalia.

La ditta, oltre alla garanzia, dovrà fornire un servizio di assistenza per la segnalazione dei malfunzionamenti tale da poter predisporre con l'amministrazione i dovuti adempimenti di intervento e che comprenda, nel periodo totale di assistenza offerto:

- Sostituzione della parte non funzionante;
- disponibilità delle SW maintenance releases e bug fixes sui materiali forniti per tutto il periodo di assistenza, per ogni apparato fornito.

#### **6. Collaudo**

Il collaudo ha ad oggetto la verifica del funzionamento delle attrezzature, l'idoneità dei prodotti alle funzioni di cui alla documentazione tecnica nonché la corrispondenza dei prodotti alle caratteristiche e alle specifiche tecniche e di funzionalità indicate nell'offerta e dal capitolato tecnico.

### **7. Precisazioni**

Nel caso pervenga un'unica offerta valida, questa scuola procederà comunque all'aggiudicazione della gara all'unico offerente.

Questa Istituzione Scolastica si avvale della facoltà di chiedere all'esecutore ulteriori prestazioni e forniture per utilizzare le economie maturate col ribasso d'asta, che l'esecutore è tenuto ad eseguire, agli stessi patti, prezzi e condizioni del contratto originario senza diritto ad alcuna indennità ad eccezione del corrispettivo relativo alle nuove prestazioni.

Villasor, 14/12/2021

Il Progettista

Dott. Ignazio Todde<br>*Arc*y b

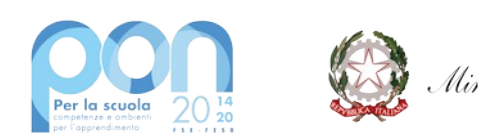

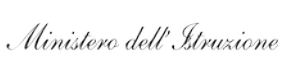

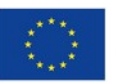

## **ISTITUTO COMPRENSIVO STATALE "ERNESTO PUXEDDU"**

**CAIC840003 - VIA PORRINO, 12 – 09034 VILLASOR** TEL. 070 9648045 – C.F. 91013590921 – CODICE UFFICIO: UF5IWW E-MAIL: CAIC840003@ISTRUZIONE.IT – PEC: CAIC840003@PEC.ISTRUZIONE.IT SITO WEB: WWW.ISTITUTOCOMPRENSIVOVILLASOR.EDU.IT

# **SEZIONE ALLEGATI**

## **PLANIMETRIE DEI CASEGGIATI OGGETTO DEGLI INTERVENTI**

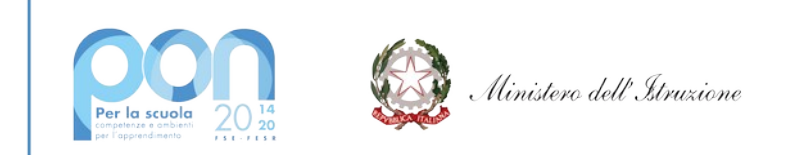

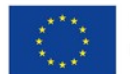

## **ISTITUTO COMPRENSIVO STATALE "ERNESTO PUXEDDU"**

**CAIC840003 - VIA PORRINO, 12 – 09034 VILLASOR** TEL. 070 9648045 – C.F. 91013590921 – CODICE UFFICIO: UF5IWW E-MAIL: CAIC840003@ISTRUZIONE.IT – PEC: CAIC840003@PEC.ISTRUZIONE.IT SITO WEB: WWW.ISTITUTOCOMPRENSIVOVILLASOR.EDU.IT

### *ALLEGATO 1 – Scuola primaria Villasor*

#### *Piano Terra*

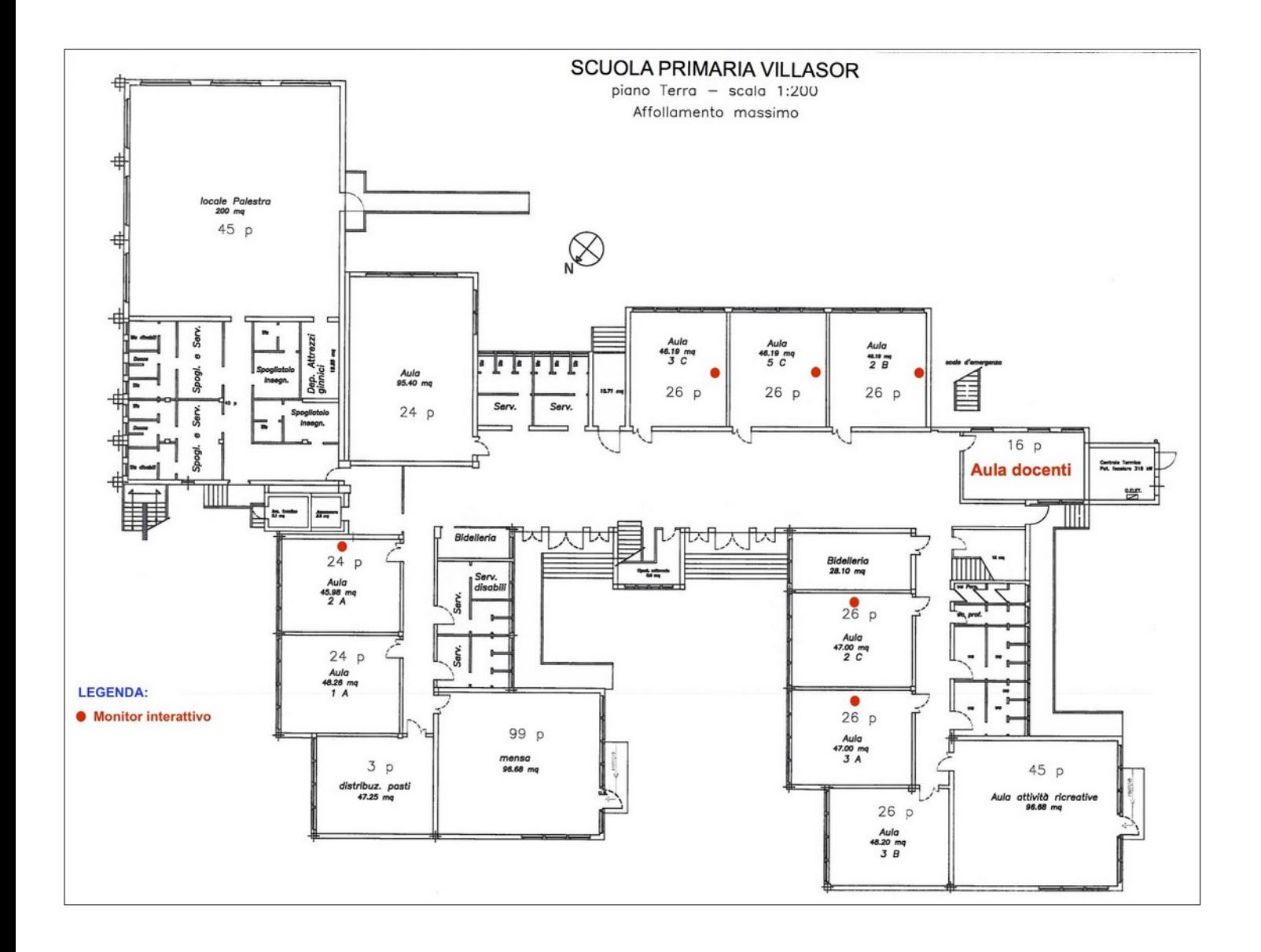

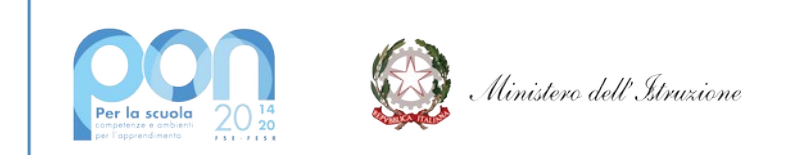

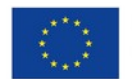

## **ISTITUTO COMPRENSIVO STATALE "ERNESTO PUXEDDU"**

**CAIC840003 - VIA PORRINO, 12 – 09034 VILLASOR** TEL. 070 9648045 – C.F. 91013590921 – CODICE UFFICIO: UF5IWW E-MAIL: CAIC840003@ISTRUZIONE.IT – PEC: CAIC840003@PEC.ISTRUZIONE.IT SITO WEB: WWW.ISTITUTOCOMPRENSIVOVILLASOR.EDU.IT

### *ALLEGATO 1 – Scuola primaria Villasor*

#### *Primo piano*

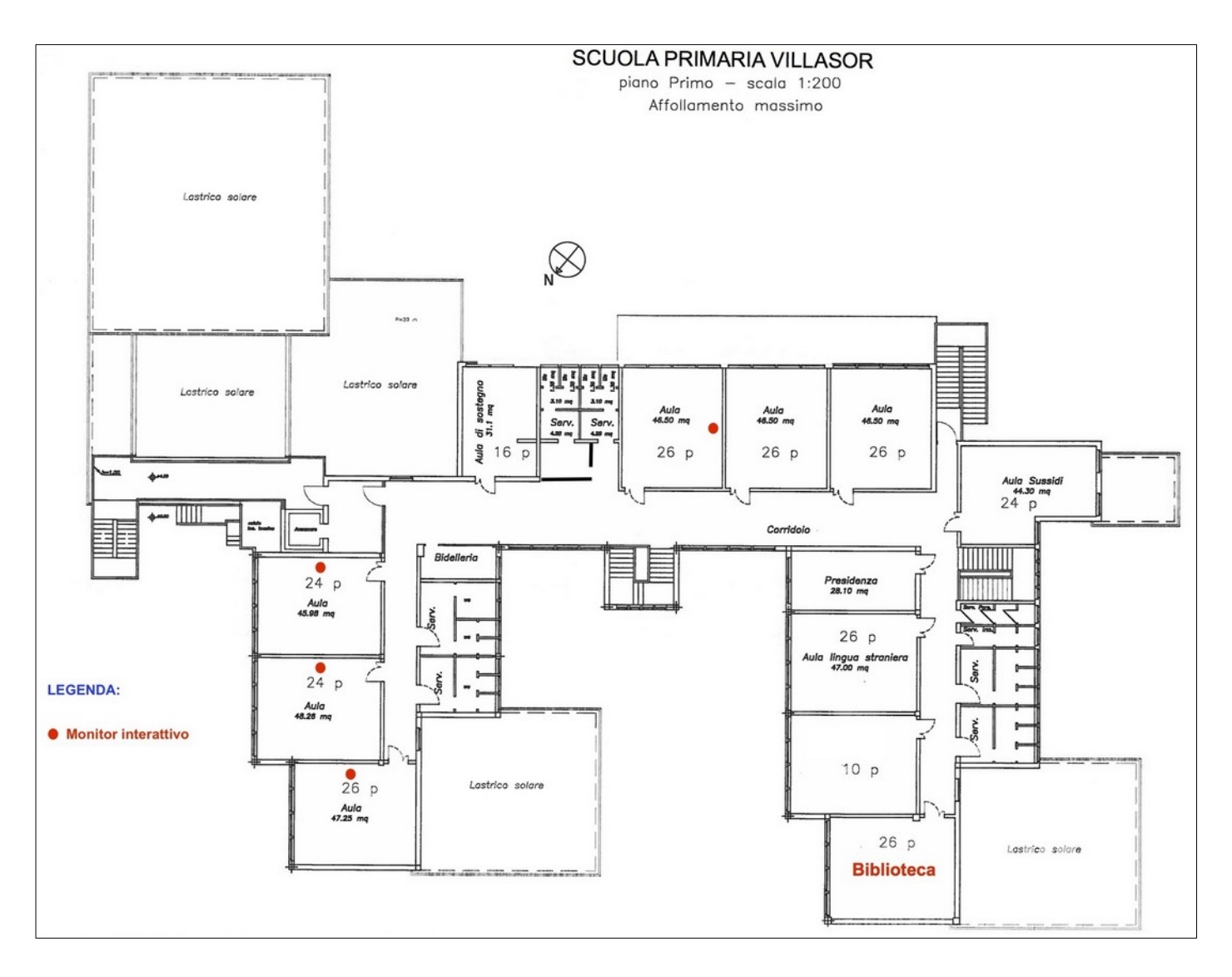

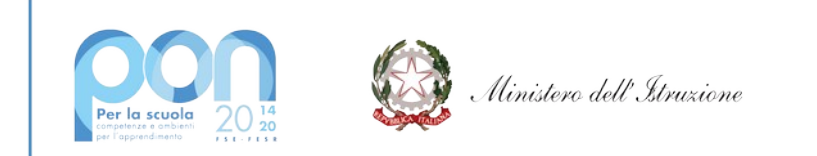

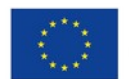

## **ISTITUTO COMPRENSIVO STATALE "ERNESTO PUXEDDU"**

**CAIC840003 - VIA PORRINO, 12 – 09034 VILLASOR** TEL. 070 9648045 – C.F. 91013590921 – CODICE UFFICIO: UF5IWW E-MAIL: CAIC840003@ISTRUZIONE.IT – PEC: CAIC840003@PEC.ISTRUZIONE.IT

SITO WEB: WWW.ISTITUTOCOMPRENSIVOVILLASOR.EDU.IT

## *ALLEGATO 2 – Scuola secondaria di I grado Villasor – "Didattica" e "Uffici di Segreteria"*

SCUOLA SECONDARIA I GRADO VILLASOR piano Terra - scala 1:200<br>Affollamento massimo  $24p$  $24p$  $24p$ Aulo<br>3 B Aula<br>2 B Aula<br>1 B  $24p$ Aula  $3A$ IL DIRIGENTE SCOLASTICO SI IMPEGNA A NON<br>SUPERARE PER OGNI AULA L'AFFOLLAMENTO<br>MASSIMO PREVISTO DALLA PRESENTE TAVOLA.  $\begin{array}{c}\n\frac{1}{128}\frac{1}{128}\n\\
\frac{1}{4}\cdot p\n\end{array}$  $24p$  $\bigotimes$ Lab. Arts culments<br>29.30 ms Aula  $2A$ I CORTILE<br>INTERNO  $\xi$  $15p$  $24p$ 빖 Aula<br>1 A  $\equiv$   $\mathbb{N}$ TITTITTITTI  $24 p$ Aula<br>3 D  $^{Ado}_{1-D}$  $\bullet$ L Lob. Scien  $24p$ **Shirt Service**  $24<sub>0</sub>$  $24P$  $24<sub>0</sub>$  $10p$ Ada by Elafioteco L LEGENDA: • Monitor interattivo j  $\frac{1}{2}$ 

#### *Piano terra*

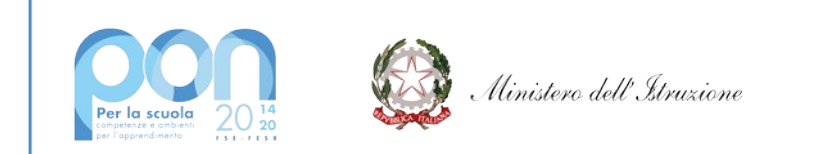

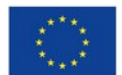

## **ISTITUTO COMPRENSIVO STATALE "ERNESTO PUXEDDU"**

**CAIC840003 - VIA PORRINO, 12 – 09034 VILLASOR** TEL. 070 9648045 – C.F. 91013590921 – CODICE UFFICIO: UF5IWW E-MAIL: CAIC840003@ISTRUZIONE.IT – PEC: CAIC840003@PEC.ISTRUZIONE.IT SITO WEB: WWW.ISTITUTOCOMPRENSIVOVILLASOR.EDU.IT

#### *ALLEGATO 2 – Scuola secondaria di I grado Villasor – "Didattica" e "Uffici di Segreteria"*

#### *Primo piano*

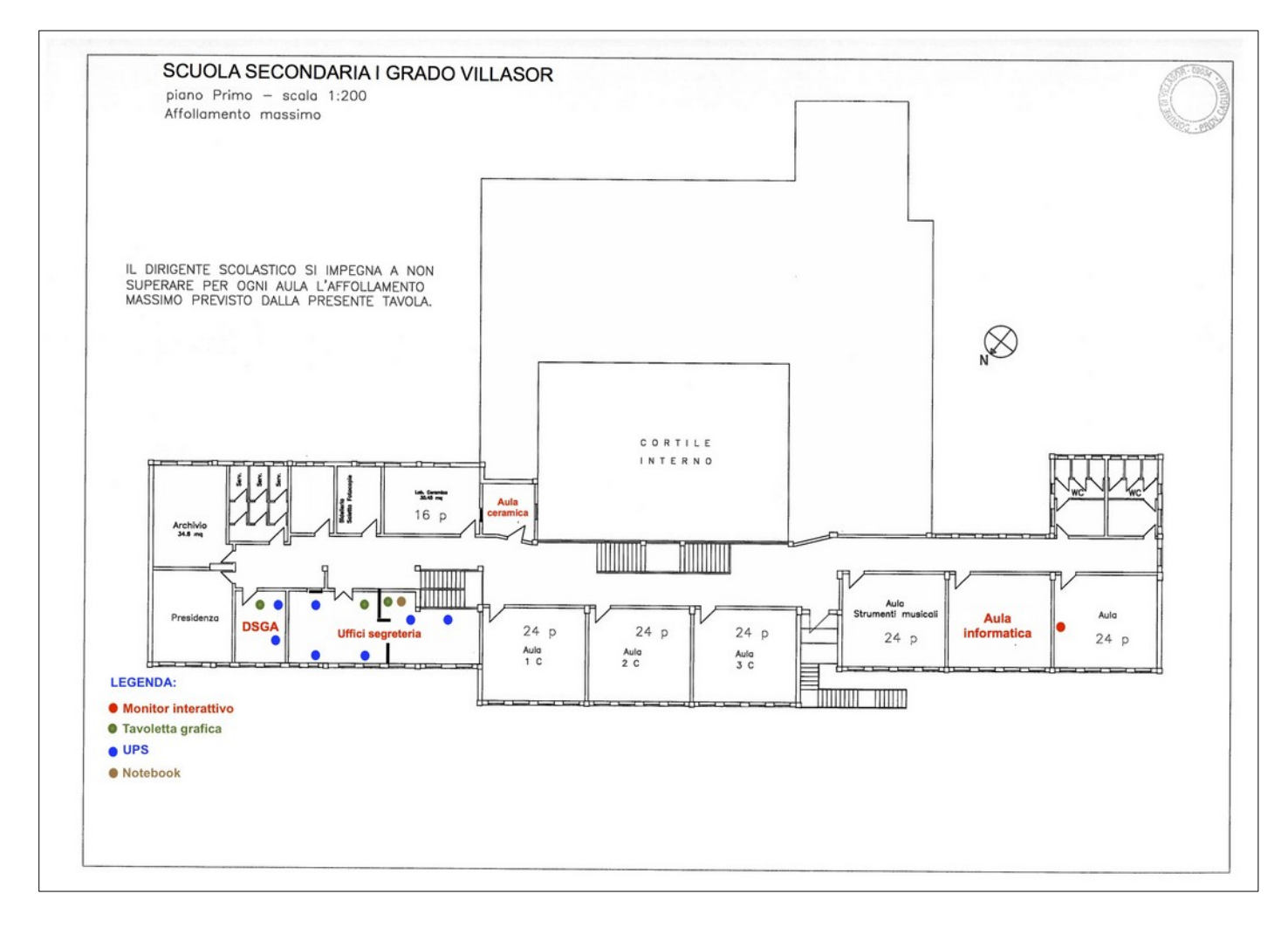

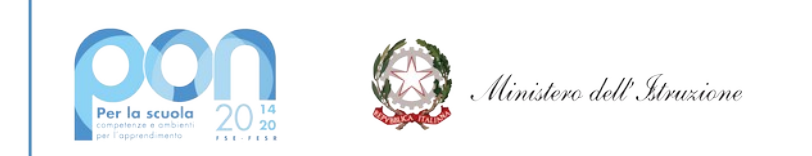

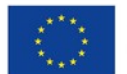

## **ISTITUTO COMPRENSIVO STATALE "ERNESTO PUXEDDU"**

**CAIC840003 - VIA PORRINO, 12 – 09034 VILLASOR** TEL. 070 9648045 – C.F. 91013590921 – CODICE UFFICIO: UF5IWW E-MAIL: CAIC840003@ISTRUZIONE.IT – PEC: CAIC840003@PEC.ISTRUZIONE.IT SITO WEB: WWW.ISTITUTOCOMPRENSIVOVILLASOR.EDU.IT

#### *ALLEGATO 3 – Scuola secondaria di I grado Nuraminis*

#### *Primo piano*

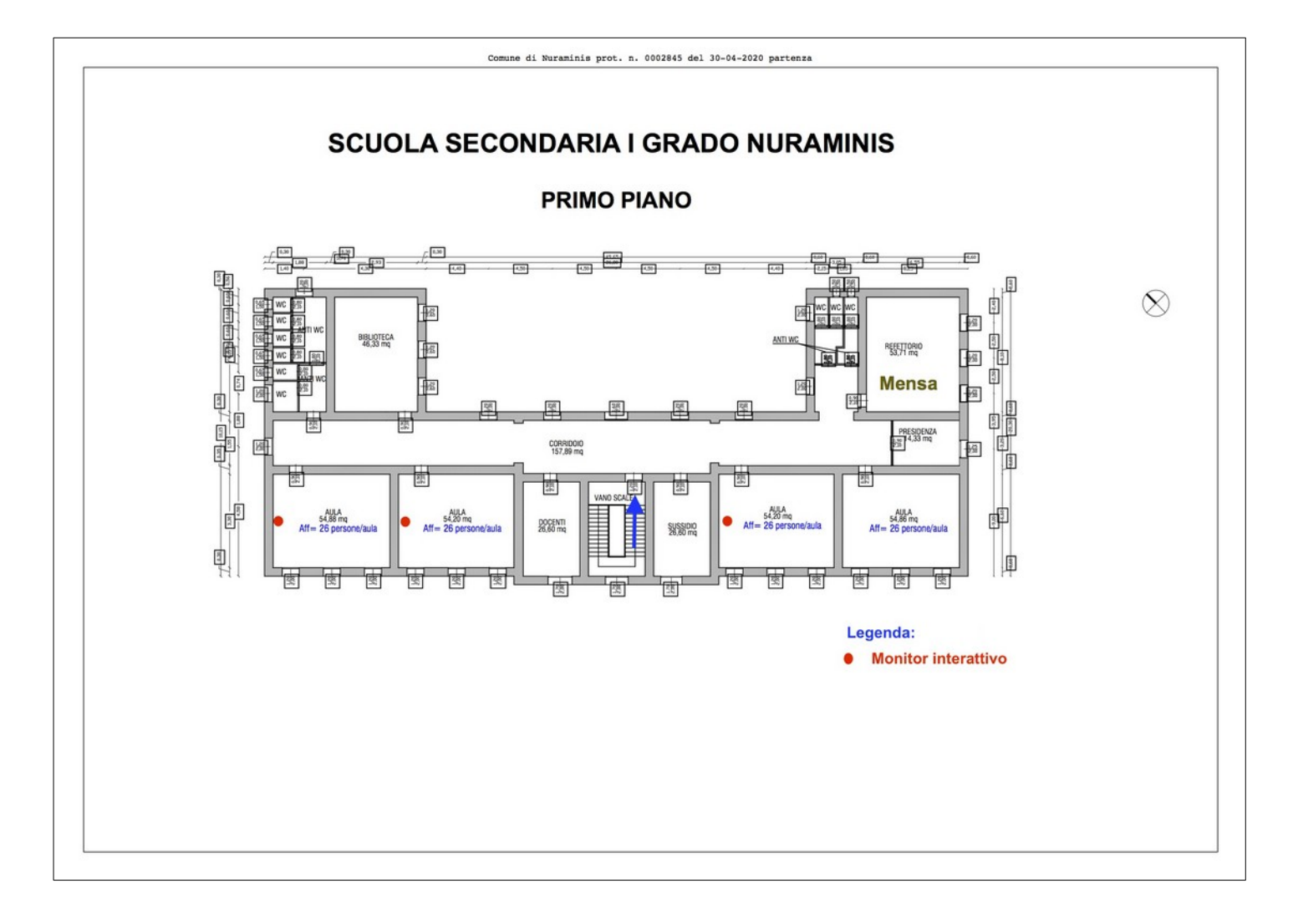